# **Inhaltsverzeichnis**

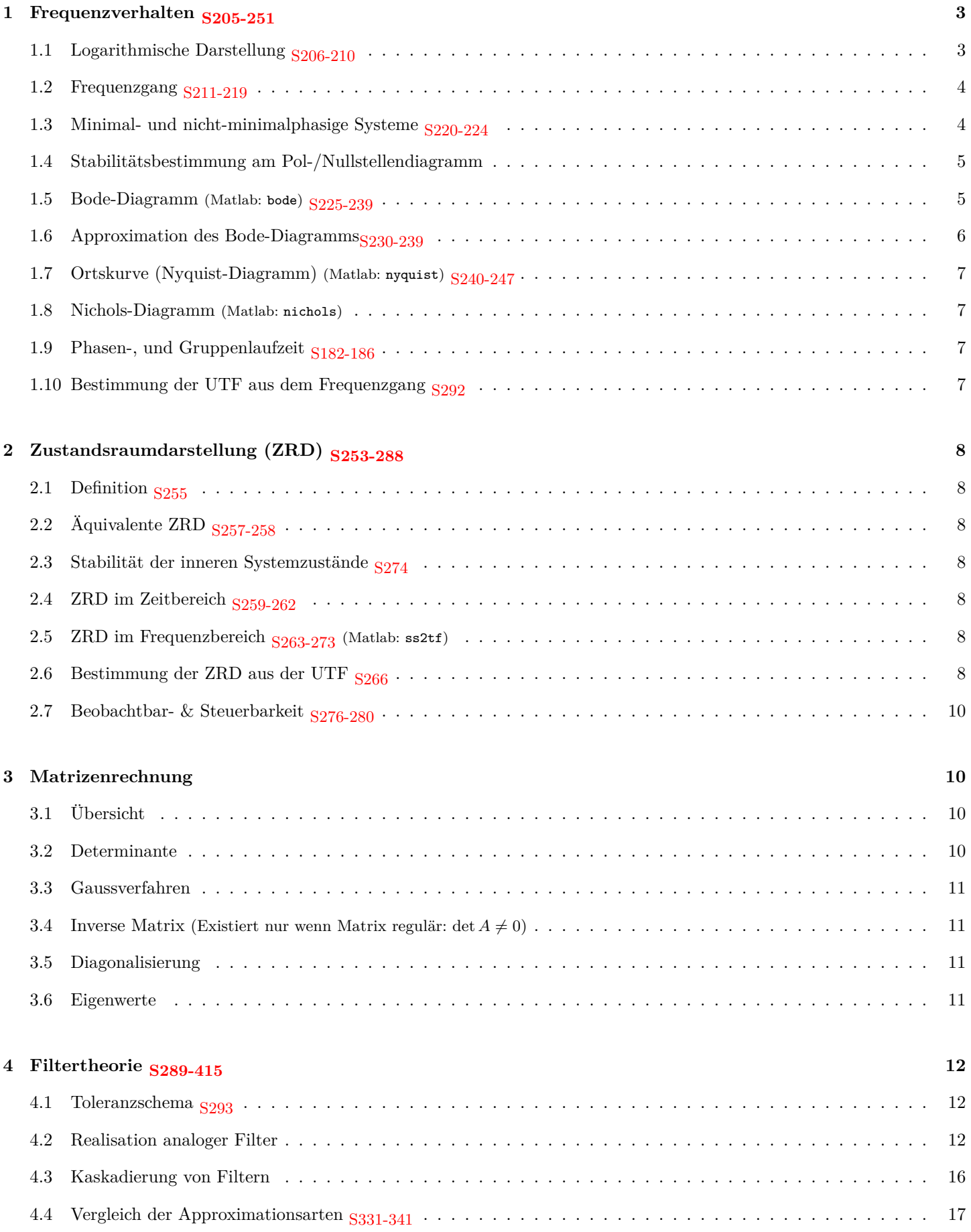

# **1 Frequenzverhalten S205-251**

# **1.1 Logarithmische Darstellung S206-210**

<span id="page-2-0"></span>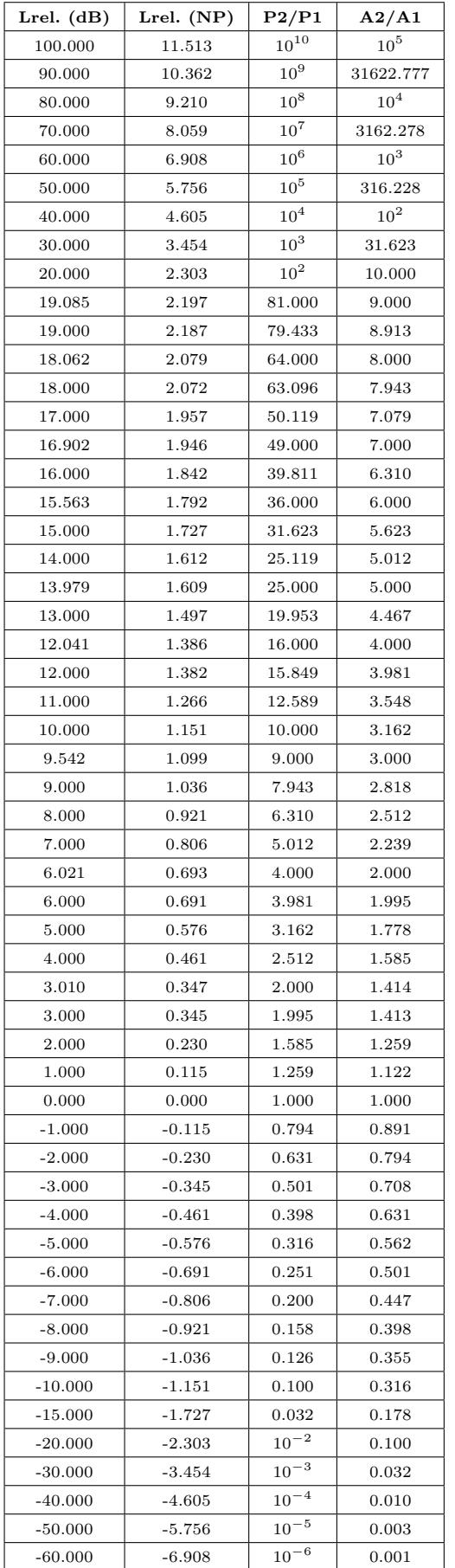

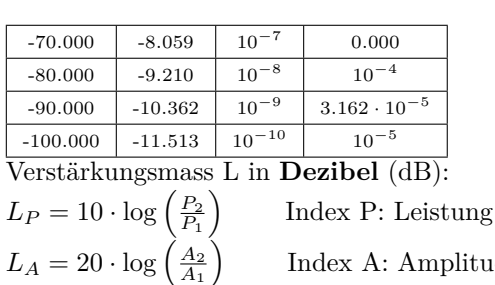

Dezibel L zu linear:  $P_2 = P_1 \cdot 10^{\frac{L_P}{10}}$  $A_2 = A_1 \cdot 10^{\frac{L_A}{20}}$ 

Verstärkungsmass L in **Neper** (Np):  $L_P = \frac{1}{2} \cdot \ln \left( \frac{P_2}{P_1} \right)$  $\overline{ }$ 

$$
L_A = \ln\left(\frac{A_2}{A_1}\right)^{1.1}
$$

Neper zu linear:  $P_2 = P_1 \cdot e^{2L_P}$  $A_2 = A_1 \cdot e^{L_A}$ 

Die Umrechnung zwischen **dB** und **Np** ist linear:  $1 \text{ dB} = \frac{\ln(10)}{20} \text{ Np} = 0.1151 \text{ Np}$  $1 \text{ Np} = 20 \cdot \log(e) \text{ dB} = 8.686 \text{ dB}$ 

Anstatt  $\frac{X_2}{X_1}$  für Verstärkungsmasse (*L*) können auch  $\frac{X_1}{X_2}$  für **Dämpfungsmasse (a)** verwendet werden! (*P* für Leistungen, *A* für Amplituden)

Index A: Amplitude

**Hilfen zur Berechnung**

| xdB        |                             | $T_P = P_2/P_1$ $T_A = A_2/A_1$               |
|------------|-----------------------------|-----------------------------------------------|
| $-xdB$     | $1/T_P = D_P$ $1/T_A = D_A$ |                                               |
| $x+3dB$    | $T_P \cdot 2$               | $T_A \cdot \sqrt{2} \approx T_A \cdot 1.414$  |
| $x + 6dB$  | $T_P \cdot 4$               | $T_A \cdot 2$                                 |
| $x + 10dB$ | $T_P \cdot 10$              | $T_A \cdot \sqrt{10} \approx T_A \cdot 3.162$ |

*T*: Verstärkungsfaktor *D*: Dämpfungsfaktor

#### **Relative Pegel**

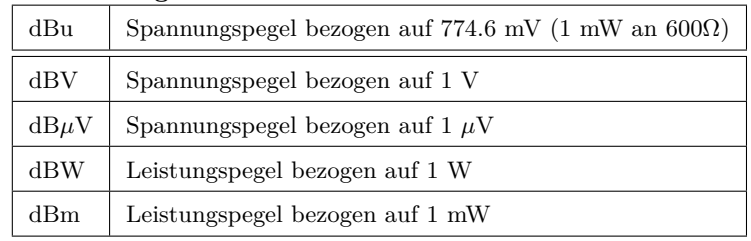

# **1.2 Frequenzgang S211-219**

<span id="page-3-0"></span>
$$
H(s) = \frac{Y(s)}{X(s)} = \frac{b_m s^m + b_{m-1} s^{m-1} + \ldots + b_1 s + b_0}{a_n s^n + a_{n-1} s^{n-1} + \ldots + a_1 s + a_0} = \frac{N(s)}{D(s)}
$$
\n
$$
\sum_{\substack{w = \frac{1}{s} \text{longleft}}}^{q_p = \frac{1}{s} \text{longleft}}} \frac{e^{-(s-1)s} - e^{-(s-2)s}}{s^2} \cdot \frac{e^{-(s-1)s}}{s^2} \cdot \frac{e^{-(s-1)s}}{s^2} \
$$

<span id="page-3-2"></span> $j\omega$ 

Für die **Nullstellen** gelten die gleichen geometrischen Beziehungen. Für einen **Einzelpol** ist die Güte nicht definiert! Die Polfrequenz entspricht dann dem Abstand zum Ursprung.

#### **1.2.1 Bode-Diagramm und Pol-Nullstellenverteilung**

siehe im Anhang

## **1.3 Minimal- und nicht-minimalphasige Systeme S220-224**

#### 1.3.1 Allpass-Systeme<sub>S220</sub>

<span id="page-3-1"></span>Allpässe werden vor allem als Laufzeitkorrekturglieder und als Verzögerungselemente verwendet. Der Amplitudengang ist konstant  $(|H(jw)| = const \neq 0)$  und die Pol- bzw. Nullstellen haben in Paaren auftretende Null- und Polstellen, die symmetrisch zur *jω*-Achse liegen. Dabei liegen die Nullstellen auf der RHE. UTF:  $H_A(s) = K \frac{Q(-s)}{Q(s)}$ Wobei *Q*(*s*) ein striktes Hurwitz-Polynom ist.

#### **1.3.2 Minimalphasennetzwerke S221**

- Keine Nullstellen in der rechten Halbebene
- Nullstellen auf der imaginären Achse erlaubt

#### 1.3.3 Nicht-Minimalphasennetzwerk  $S<sub>221</sub>$

Ein Nicht-Minimalphasennetzwerk kann durch Kaskadierung eines Allpasses und eine Minimalphasennetzwerk realisiert werden:

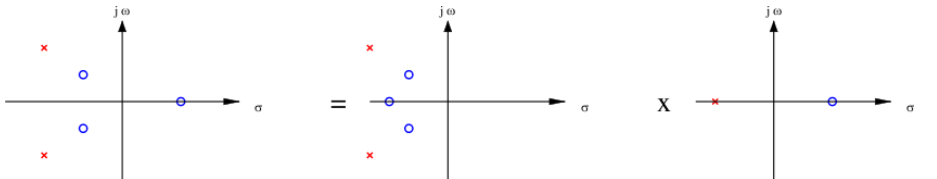

Nicht-Minimalphasennetzwerk (links) = Minimalphasennetzwerk (Mitte) · Allpass (rechts)  $H(s) = H_M(s) \cdot H_A(s)$ 

# **1.4 Stabilitätsbestimmung am Pol-/Nullstellendiagramm**

 $asymptotisch stabil = alle Polstellen in der linken Halbebene (LHE)$ 

<span id="page-4-0"></span>grenzstabil = keine Polstellen in der RHE, keine mehrfachen Pole auf der imaginären Achse und auf der imaginären Achse mindestens ein einfacher Pol

instabil = Pol in RHE oder mehrfach Pole auf der imaginären Achse

## **1.5 Bode-Diagramm (Matlab: bode) S225-239**

Siehe <sub>S225</sub> für Beispiele

<span id="page-4-1"></span>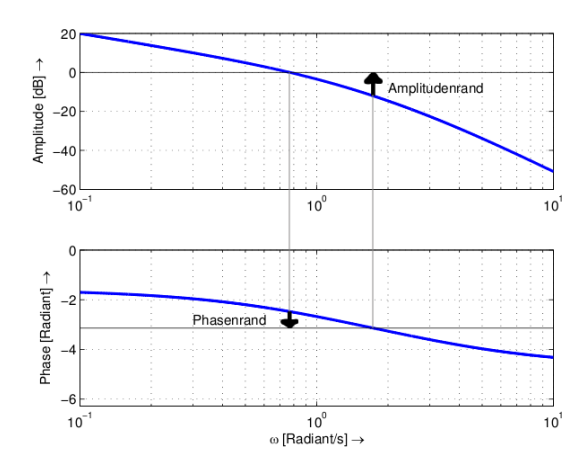

#### **1.5.1 Definition**

Das Bodediagramm besteht aus zwei Graphen, einer zeigt die Amplitude in doppelt-logarithmischer Form, der zweite zeigt die Phase in Grad und in linearer Form in Abhängigkeit der Frequenz dar.

# **1.5.2 Stabilitätsbestimmung S248-250 (Matlab: margin, allmargin)**

Der **Amplitudenrand** ist der Abstand des Amplitudenganges zur 0 dB-Linie bei der Kreisfrequenz *ω*, wo die Phase gleich *−π* ist.

Der **Phasenrand** ist der Abstand das Phasenganges zur -*π*-Linie bei der Kreisfrequenz *ω*, wo die Amplitude gleich 0 dB ist.

Damit ein System stabil ist, müssen Phasen- und Amplitudenrand *>* 0 sein. Je grösser diese sind, desto "stabiler" ist das System.

#### **1.5.3 Vom Pol-/Nullstellendiagramm zum Bode-Diagramm S230**

$$
H(j\omega_0) = K \cdot \frac{(j\omega_0 - z_1)(j\omega_0 - z_2)\dots(j\omega_0 - z_m)}{(j\omega_0 - p_1)(j\omega_0 - p_2)\dots(j\omega_0 - p_n)} = |H(j\omega_0)| \cdot e^{j\varphi(\omega_0)}
$$

$$
|H(j\omega_0)| = K \cdot \frac{\prod\limits_{i=1}^m A_{z_i}}{\prod\limits_{j=1}^n A_{p_i}}
$$

$$
\varphi(\omega_0)
$$
 = Phase von  $K + \sum_{i=1}^{m} \theta_{z_i} - \sum_{j=1}^{n} \theta_{p_j}$ 

#### **Grenzwerte:**

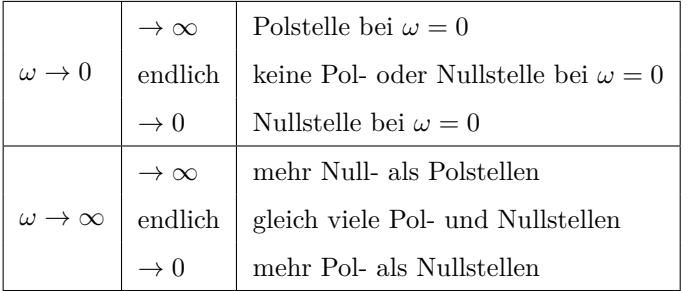

#### **Regeln:**

- reelle einfache Nullstellen "knicken nach oben weg"
- reelle einfache Polstellen "knicken nach unten weg"
- Pol-, Nullstellen auf der gleichen Stelle heben sich (theoretisch) auf
- konj. komplexe Nullstellen haben eine Senke
- konj. komplexe Polstellen haben eine Überhöhung

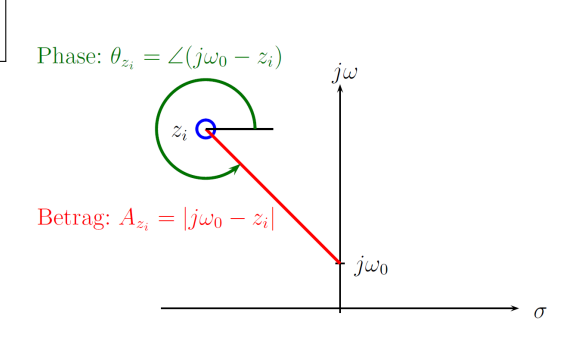

- Pol auf Höhe  $j\omega_x \Longrightarrow$  Überhöhung bei  $\omega_x$
- $\text{Nullstelle auf Höhe } j\omega_x \Longrightarrow \text{Dämpfung bei } \omega_x$
- $\Pi$ Q Abstände NS zu *ω* Abstände PS zu *<sup>ω</sup> >* 1 =*⇒* Verstärkung
- $\Pi$ Q Abstände NS zu *ω* Abstände PS zu *<sup>ω</sup> <* 1 =*⇒* Dämpfung
- Beim Durchlaufen eines Pols oder einer Nullstelle auf der *jω*-Achse, macht der Phasengang einen Sprung von 180*◦*

<span id="page-5-0"></span>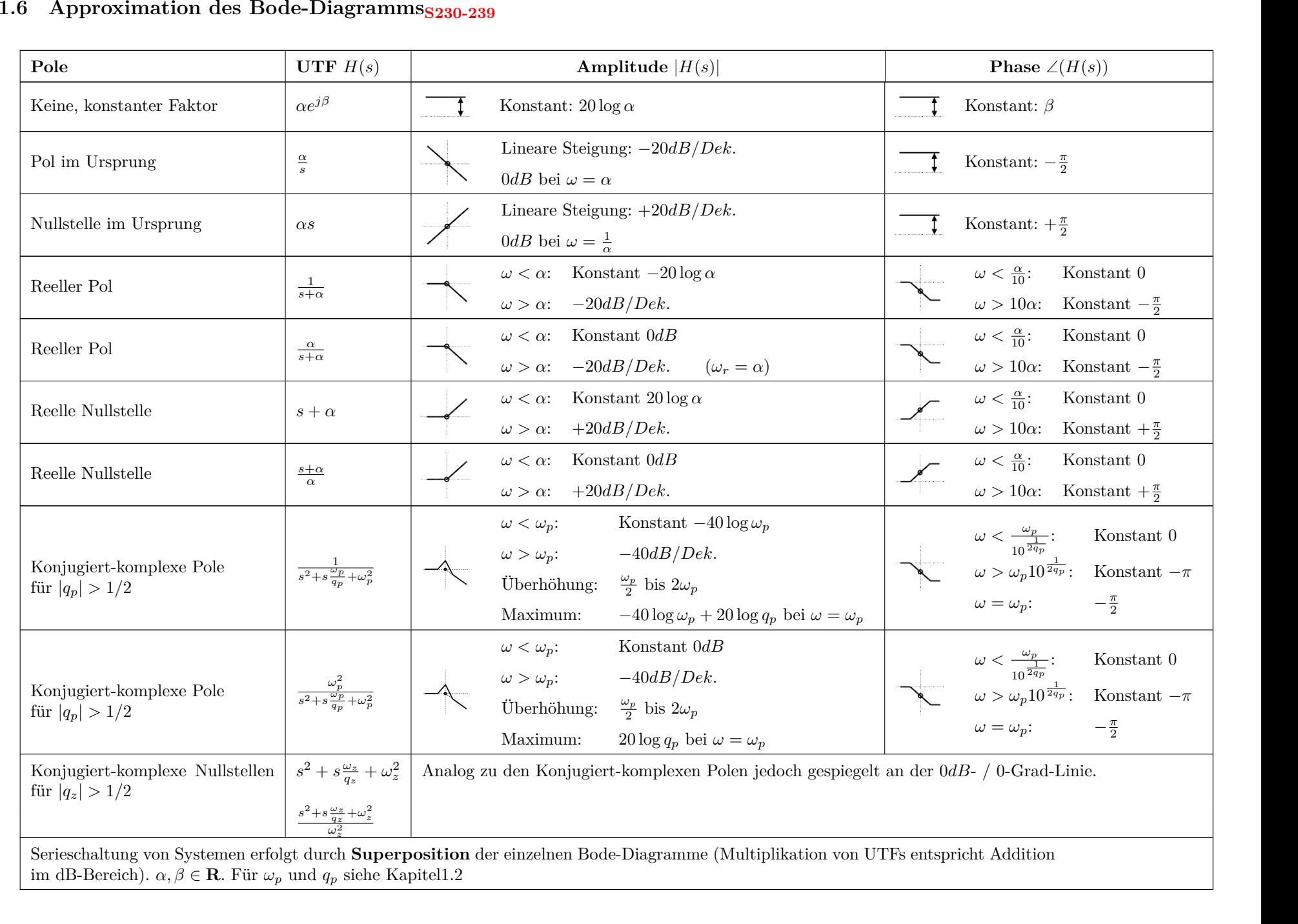

# **1.7 Ortskurve (Nyquist-Diagramm) (Matlab: nyquist) S240-247**

<span id="page-6-0"></span>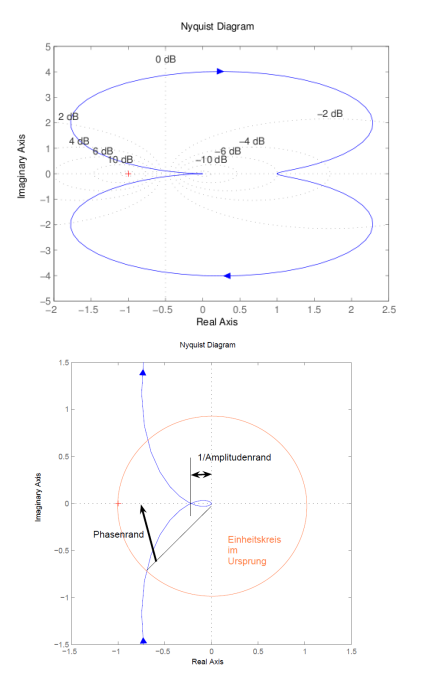

#### **1.7.1 Definition**

Im Gegensatz zum Bode-Diagramm wird beim Nyquist-Diagramm Betrag und Phase in einem einzigen Diagramm dargestellt, nämlich indem man den Real- und Imaginärteil des Ausgabewertes direkt in die komplexe Zahlenebene zeichnet.

#### **1.7.2 Stabilitätsbestimmung S245-247**

Ist der **offene** Regelkreis *H*(*s*) **asymptotisch stabil**, so ist der **geschlossene** Regelkreis 1 + *H*(*s*) = *D*(*s*) + *N*(*s*) asymptotisch stabil, wenn die **Ortskurve** des **offenen** Regelkreises den kritischen Punkt (-1,*j*0) weder umkreist noch durchläuft.

#### **1.8 Nichols-Diagramm (Matlab: nichols)**

<span id="page-6-1"></span>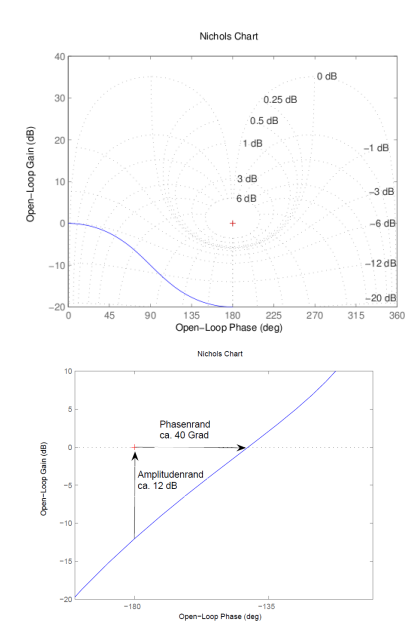

#### **1.8.1 Definition**

Das Nichols Diagramm (auch Amplituden-Phasen-Diagramm) ist die Darstellung des Absolutbetrages (Verstärkung, logarithmisch) in Abhängigkeit der Phase. Das Nichols Diagramm ist zur Bestimmung der Stabilität in rückgekoppelten Systemen verwendbar.

#### **1.8.2 Stabilitätsbestimmung**

Beim Nichols Diagramm lassen sich Amplitudenrand und Phasenrand am einfachsten aus dem Diagramm lesen.

# **1.9 Phasen-, und Gruppenlaufzeit S182-186**

<span id="page-6-2"></span>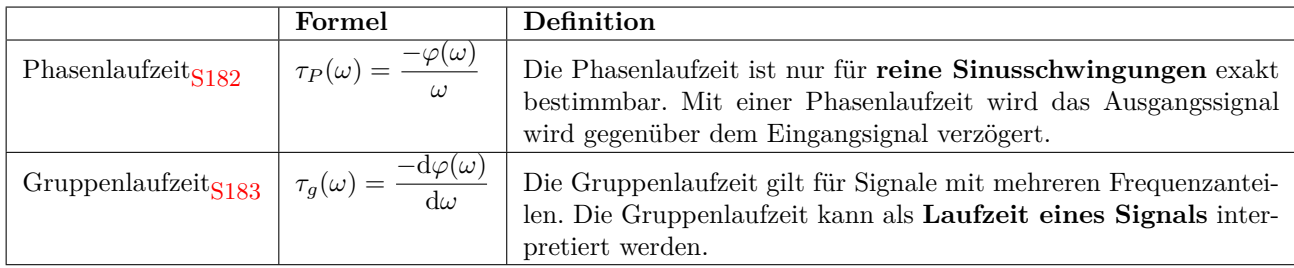

# 1.10 Bestimmung der UTF aus dem Frequenzgang  $_{5292}$

<span id="page-6-3"></span>*N*(*s*)  $\frac{N(s)}{D(s)} \cdot \frac{N(-s)}{D(-s)}$  $\frac{dN(-s)}{D(-s)} = |H(j\omega)|^2|_{\omega^2=-s^2}$ 

Aus Stabilitätsgründen muss *D*(*s*) ein Hurwitz-Polynom sein.

# **2 Zustandsraumdarstellung (ZRD) S253-288**

Darstellung einer Differentialgleichung *n*. Ordnung durch ein Differentialgleichungssystem von *n* Gleichungen 1. Ordnung.

## <span id="page-7-0"></span>**2.1 Definition S255**

<span id="page-7-1"></span>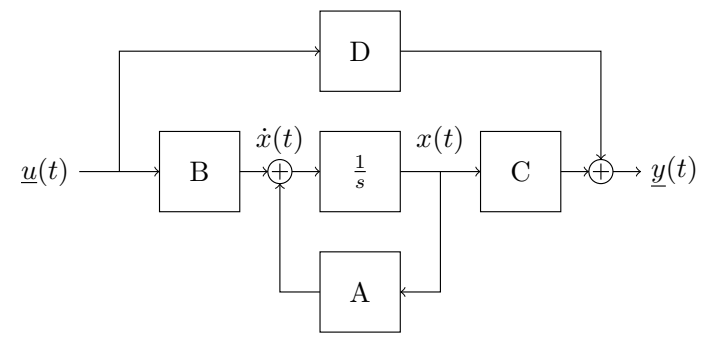

Bestimmung der Matrizen A,B,C,D siehe auch  $S_{257}$ 

# **2.2 Äquivalente ZRD S257-258**

<span id="page-7-2"></span>
$$
\underline{\dot{\xi}}(t) = \underbrace{\mathbf{T} \mathbf{A} \mathbf{T}^{-1}}_{\hat{A}} \underline{\xi}(t) + \underbrace{\mathbf{T} \mathbf{B}}_{\hat{B}} \underline{u}(t) \qquad \qquad \underline{y}(t) = \underbrace{\mathbf{C} \mathbf{T}^{-1}}_{\hat{C}} \underline{\xi}(t) + \underbrace{D}_{\hat{D}} \underline{u}(t)
$$

 $\dot{x}(t) = A x(t) + B u(t)$  (Zustandsgleichung)  $y(t) = \mathbf{C}\underline{x}(t) + \mathbf{D}\underline{u}(t)$  (Ausgangsgleichung)

- **A** Systemmatrix (*n* x *n*)
- **B** Steuer- oder Eingangsmatrix (*n* x *m*) "senkrecht"
- **C** Beobachtungs- oder Ausgangsmatrix (*k* x *n*) "waagrecht"
- **D** Übergangs- oder Durchgangsmatrix (*k* x *m*)

**m** Anzahl Eingänge

- **n** Anzahl Integratoren (Ordnung)
- **k** Anzahl Ausgänge

**T**: Transformationsmatrix mit  $TT^{-1} = T^{-1}T = I$ Mit der Transformationsmatrix kann man verschiedenste Zustandgrössen und ZRD erhalten, die aber alle ein identisches Systemverhalten aufweisen.

## **2.3 Stabilität der inneren Systemzustände S274**

Wenn alle Realteile der Eigenwerte *λ* der Systemmatrix *A* negativ sind, ist ein LTI-System asymptotisch stabil, *|λI − A|* = 0 *→ ∀ λ ℜ{λ} <* 0 jedoch nicht umgekehrt.

#### <span id="page-7-3"></span>**2.4 ZRD im Zeitbereich S259-262**

#### **2.5 ZRD im Frequenzbereich S263-273 (Matlab: ss2tf)**

<span id="page-7-4"></span>
$$
H(s) = \frac{Y(s)}{U(s)} = C (sI - A)^{-1} B + D
$$
 (Anfangsbedingungen:  $x(\vec{0}) = \vec{0}$ )

<span id="page-7-5"></span>Die Grösse der Matrix *H***(***s***)** entspricht der Grösse der Durchgangsmatrix *D*. *I* sei die Einheitsmatrix mit Grösse *n* x *n*.

Allgemeine Formel für  $m = 1$  Eingang,  $k = 1$  Ausgang,  $n = 2$  Integratoren:

$$
H(s) = \begin{bmatrix} C_{11} & C_{12} \end{bmatrix} \cdot \left( \begin{bmatrix} s & 0 \ 0 & s \end{bmatrix} - \begin{bmatrix} A_{11} & A_{12} \ A_{21} & A_{22} \end{bmatrix} \right)^{-1} \cdot \begin{bmatrix} B_{11} \ B_{21} \end{bmatrix} + D
$$
  
= 
$$
\frac{B_{11}C_{11}(s - A_{22}) + B_{11}C_{12}A_{21} + B_{21}C_{11}A_{12} + B_{21}C_{12}(s - A_{11})}{(s - A_{22})(s - A_{11}) - A_{12}A_{21}} + D
$$

Ist die Übertragungsfunktion *Hba*(*s*) vom **Eingang b** zum **Ausgang a** gesucht, so gilt:

$$
H_{ba}(s) = \frac{Y_a(s)}{U_b(s)} = C(a,:) \cdot (s \cdot I - A)^{-1} \cdot B(:,b) + D(a,b)
$$

## **2.6 Bestimmung der ZRD aus der UTF S266**

<span id="page-7-6"></span>
$$
H(s) = \frac{Y(s)}{U(s)} = \frac{b_m s^m + b_{m-1} s^{m-1} + \dots + b_1 s + b_0}{s^n + a_{n-1} s^{n-1} + \dots + a_1 s + a_0}
$$

#### **2.6.1 Regelungsnormalform S266**

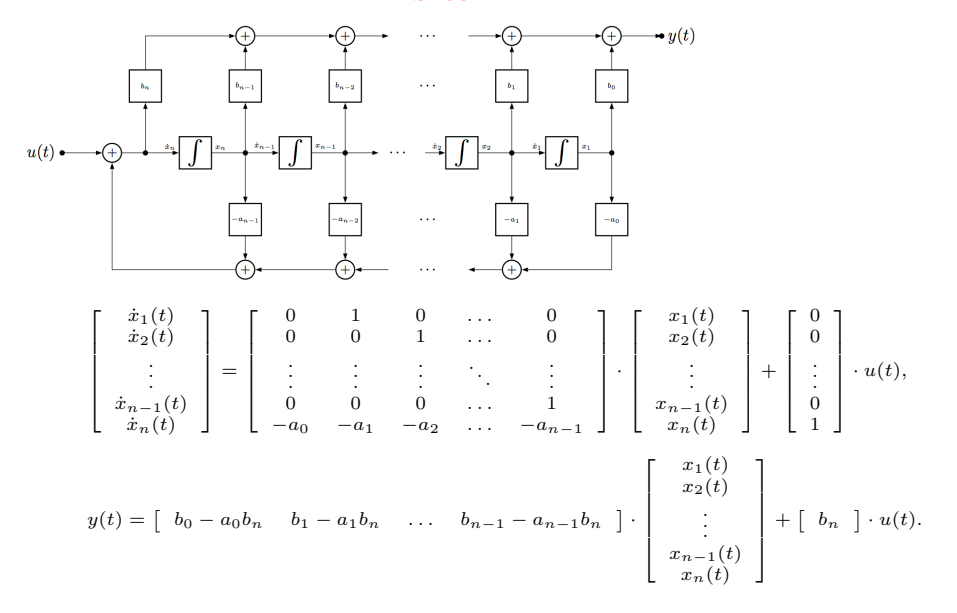

#### **2.6.2 Beobachtungsnormalform S268**

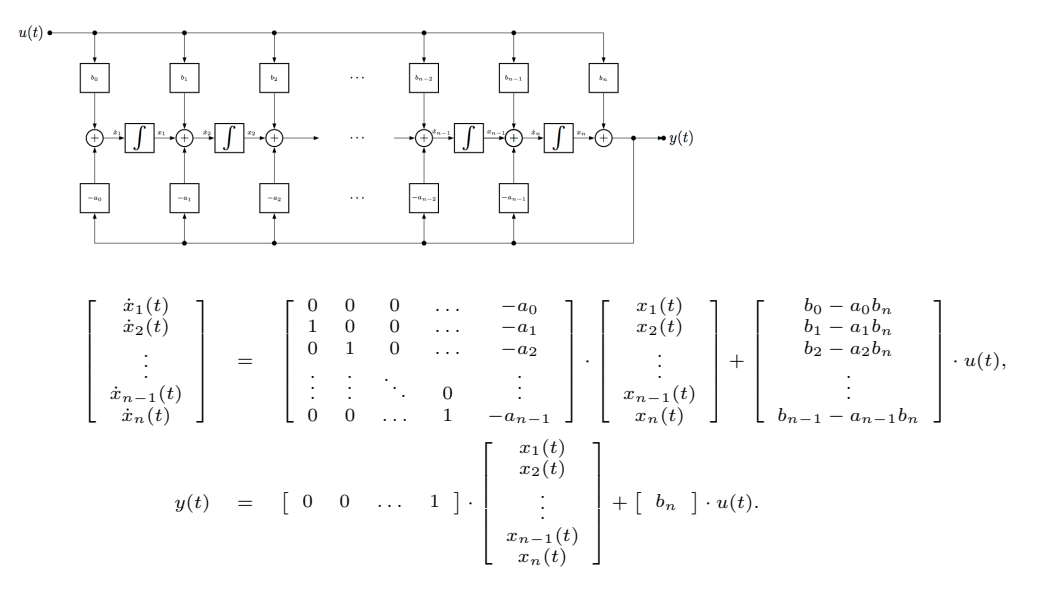

#### **2.6.3 Diagonalform S270**

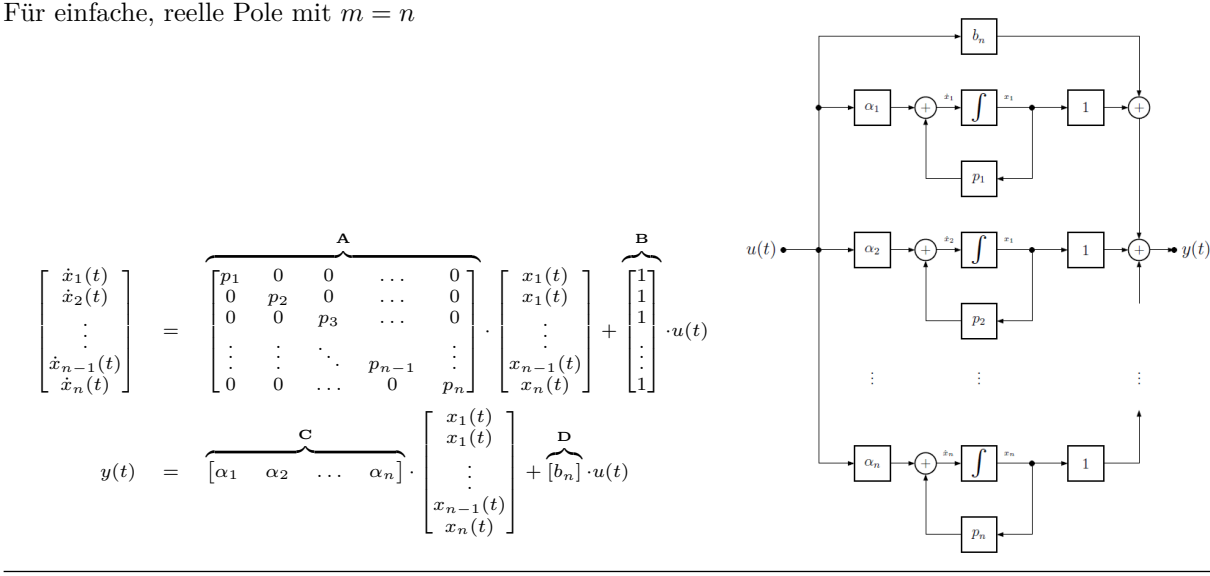

#### 2.6.4 Jordan-Normalform  $S_{273}$

Ist für mehrfache, reelle Pole. Die Jordan-Normalform ist gleich aufgebaut wie die Diagonalform, es kann jedoch auf [der](#page-21-1) oberen Nebendiagonalen z.T 1 haben. Mehr Details im Skript S.283

# **2.7 Beobachtbar- & Steuerbarkeit S276-280**

#### **2.7.1 Steuerbarkeit S276 (Matlab: ctrb)**

<span id="page-9-0"></span>Gibt es Zustände von  $\underline{x}(t)$  die nicht von den Eingängen  $\underline{u}(t)$  beeinflusst werden? Wenn ja, dann ist das System nicht steuerbar! Wenn  $|Q_{Steverbarkeit}| = |[B \ AB \ A^2B \dots \ A^{n-1}B]| \neq 0$ , dann ist das System vollständig steuerbar.

#### 2.7.2 Ausgangssteuerbarkeit<sub>S279</sub>

Ein System ist vollständig ausgangssteuerbar, wenn es eine Steuerfunktion *u*(*t*) gibt, welche die Ausgänge *y*(*t*) innerhalb einer endlichen Zeitspanne in einen Endwert bringt.

 $\text{Wenn } rang(Q_{AussStrbrkeit}) = rang(\begin{bmatrix} CB & CAB & CA^2B & \dots & CA^{n-1}B & D \end{bmatrix}) = k \ (k = \text{Anzahl Ausgänge}), \text{dann ist das}$ System vollständig ausgangssteuerbar.

Rang einer Matrix: max. Anzahl lin. unabhängiger Zeilen (= lin. unabh. Spalten)

#### **2.7.3 Beobachtbarkeit S277 (Matlab: obsv)**

Gibt es Zustände *x*(*t*) die keinen Einfluss auf die Ausgänge *y*(*t*) haben? Wenn ja, kann man aus dem Verhalten von *y*(*t*) nicht auf die Zustände *x*(*t*) schliessen! Das System ist nicht beobachtbar!

Wenn 
$$
|Q_{Beobachtbarkeit}| = \begin{bmatrix} C \\ CA \\ CA^2 \\ \vdots \\ CA^{n-1} \end{bmatrix} \neq 0
$$
, dann ist das System vollständig beobachtbar.

# **3 Matrizenrechnung**

## **3.1 Übersicht**

<span id="page-9-1"></span>Transponierte Matrix:  $A^T = [a_{ik}^T] = [a_{ki}]$  vertauschen der Zeilen mit Spalten Einheitsmatrix: Ĕ  $\overline{1}$ 1 0 0 0 1 0 0 0 1 1  $\overline{1}$ 

#### <span id="page-9-2"></span>**3.2 Determinante**

**2x2 Matrix**

#### **3x3 Matrix**

<span id="page-9-3"></span>
$$
\det\begin{bmatrix} a & b \\ c & d \end{bmatrix} = ad - bc
$$
\n
$$
\begin{bmatrix} a & b & c \\ d & e & f \\ g & h & i \end{bmatrix} = aei + bfg + cdh - ceg - afh - bdi
$$

**Dreiecksmatrix** - Alle Elemente entweder ober- oder unterhalt der Hauptdiagonale  $= 0$ 

 $\det A = a_{11} \cdot a_{22} \cdots a_{nn}$  Die Det. ist das Produkt der Hauptdiagonal-Einträge. Gilt somit auch für Diagonalmatritzen.

**Null** (*|A|* = 0) - Wenn *A* eine (n,n)-Matrix ist, so wird *|A|* = 0 unter einer der folgenden Bedingungen:

- Zwei Zeilen/Spalten sind linear abhängig (gleich oder ein Vielfaches der anderen).
- Alle Elemente einer Zeile/Spalte sind Null.

#### **Allgemein:**

$$
A\epsilon M_n: \det A = \begin{vmatrix} a_{11} & a_{12} & \dots & a_{1n} \\ a_{21} & & \dots & \\ \dots & & & \\ a_{n1} & & \dots & a_{nn} \end{vmatrix} = (-1)^{1+1} a_{11} D_{11} + (-1)^{1+2} a_{12} D_{12} + \dots + (-1)^{1+n} a_{1n} D_{1n}
$$

#### **3.2.1 Unterdeterminante**

$$
D_{11} = \begin{vmatrix} a_{22} & \dots & a_{2n} \\ \dots & & & \\ a_{n2} & \dots & a_{nn} \end{vmatrix} \qquad D_{12} = \begin{vmatrix} a_{21} & a_{23} & \dots & a_{2n} \\ \dots & & & \\ a_{n1} & a_{n3} & \dots & a_{nn} \end{vmatrix}
$$

*D*<sub>ij</sub> die (n-1)×(n-1)-Untermatrix von D ist, die durch Streichen der i-ten Zeile und j-ten Spalte entsteht. Diese Methode ist zu empfehlen, wenn die Matrix in einer Zeile oder Spalte bis auf eine Stelle nur Nullen aufweisst. Dies lässt sich meist mit dem Gausverfahren bewerkstelligen.

#### **3.3 Gaussverfahren**

Durch Addition und Subtraktion einzelner Zeilen (auch von Vielfachen einer Zeile) werden einzelne Stellen auf Null gebracht.

<span id="page-10-0"></span> $Z_{a}^{B}$ :  $\Big\}$  $a_{11}$   $a_{12}$   $\dots$   $a_{1n}$ *a*<sup>21</sup> *. . . . . . an*<sup>1</sup> *. . . ann* 1  $\overline{\phantom{a}}$ =  $\sqrt{ }$  $\Big\}$  $a_{11}$   $a_{12}$   $\ldots$   $a_{1n}$  $ka_{21} - na_{11}$   $ka_{22} - na_{12}$   $\dots$   $ka_{2n} - na_{1n}$ *. . . an*<sup>1</sup> *. . . ann* 1  $\Bigg\}$ Die n \* erste Zeile wurde von der k \* zweiten Zeile abgezogen  $(a_2 = ka_2 - na_1)$ 

#### **3.4 Inverse Matrix** (Existiert nur wenn Matrix regulär:  $\det A \neq 0$ )

**2x2 Matrix:**

**3x3 Matrix:**

<span id="page-10-1"></span>
$$
A^{-1} = \begin{bmatrix} a & b \\ c & d \end{bmatrix}^{-1} = \frac{1}{ad - bc} \begin{bmatrix} d & -b \\ -c & a \end{bmatrix} \qquad \qquad A^{-1} = \begin{bmatrix} a & b & c \\ d & e & f \\ g & h & i \end{bmatrix}^{-1} = \frac{1}{\det(A)} \begin{bmatrix} ei - fh & ch - bi & bf - ce \\ fg - di & ai - cg & cd - af \\ dh - eg & bg - ah & ae - bd \end{bmatrix}
$$

**Diagonalmatrix** (Alle Elemente ausserhalb der Hauptdiagonale = 0, Elemente auf Hauptdiagonale sind Eigenwerte  $\lambda_i$ ): Alle Elemete elementweise invertieren - Kehrwert.  $\Rightarrow$  *Gilt nur wenn alle Elemente auf der Hauptdiagonale*  $\neq 0$  *sind.* 

#### **Allgemein:**

$$
A^{-1} = \begin{bmatrix} a_{11} & a_{12} & \dots & a_{1n} \\ a_{21} & & \dots & \\ \dots & & & \\ a_{n1} & & \dots & a_{nn} \end{bmatrix}
$$

1.  $A<sup>T</sup>$  bestimmen (Zeilen und Spalten vertauschen)  $A<sup>T</sup>$  =  $\begin{matrix} \phantom{-} \end{matrix}$  $a_{11}$   $a_{21}$   $\dots$   $a_{n1}$ *a*<sup>12</sup> *. . . . . .*  $a_{1n}$  ...  $a_{nn}$ 

*−*1

2. Bei  $A^T$  jedes Element  $a_{ij}$  durch Unterdet.  $D_{ij}$  mit richtigem Vorzeichen ersetzen  $A^*$  =  $\sqrt{ }$  $\overline{1}$ (*−*1)1+1*D*<sup>11</sup> *. . .* (*−*1)1+*nD*1*<sup>n</sup> . . .* (*−*1)*n*+1*Dn*<sup>1</sup> *. . .* (*−*1)*n*+*nDnn* 1  $\mathbf{I}$ 

 $\sqrt{ }$ 

$$
3. A^{-1} = \frac{A^*}{\det A}
$$

#### **3.5 Diagonalisierung**

- 1. Eigenwerte  $\lambda$  ausrechnen:  $\det(A I_n \lambda) = 0$
- 2. Eigenvektoren  $\vec{v}$  bilden:  $(A \lambda I_n)\vec{v} = 0$
- <span id="page-10-2"></span>3. Transformations matrix:  $T = [\vec{v_1} \dots \vec{v_n}]$
- 4.  $T^{-1}$  berechnen (Achtung ist A symmetrisch, dh.  $A^T =$ *A* und/oder alle EV senkrecht zueinander, dann *T <sup>−</sup>*<sup>1</sup> = *T T* )

5. 
$$
D = \begin{bmatrix} \lambda_1 & 0 & 0 \\ 0 & \lambda_2 & 0 \\ 0 & 0 & \lambda_3 \end{bmatrix} = A_{diag} = T^{-1}AT
$$
  
\n
$$
\begin{aligned}\nB_{diag} &= T^{-1}B \\
C_{diag} &= CT \\
D_{diag} &= D\n\end{aligned}
$$

#### **3.6 Eigenwerte**

Die Eigenwerte *λ* erhält man folgendermassen (*I* ist die Einheitsmatrix):

<span id="page-10-3"></span> $|\lambda I - A| = 0$  nach  $\lambda$  auflösen

1

 $\begin{matrix} \phantom{-} \end{matrix}$ 

# **4 Filtertheorie S289-415**

<span id="page-11-0"></span>Man unterscheidet die Filtertypen grundsätzlich zwischen Tief-(TP), Hoch- (HP), All-(AP) und Bandpässen(BP) sowie Bandsperren(BS).

# **4.1 Toleranzschema S293**

<span id="page-11-1"></span>Im Durchlassbereich (DB) bestimmt der Stempel die maximal zulässige Dämpfung *A*max; im Sperrbereich (SB) bestimmt die Matrize die minimal nötige Dämpfung *A*min.

# **4.2 Realisation analoger Filter**

#### **4.2.1 Allgemeines Vorgehen**

<span id="page-11-2"></span>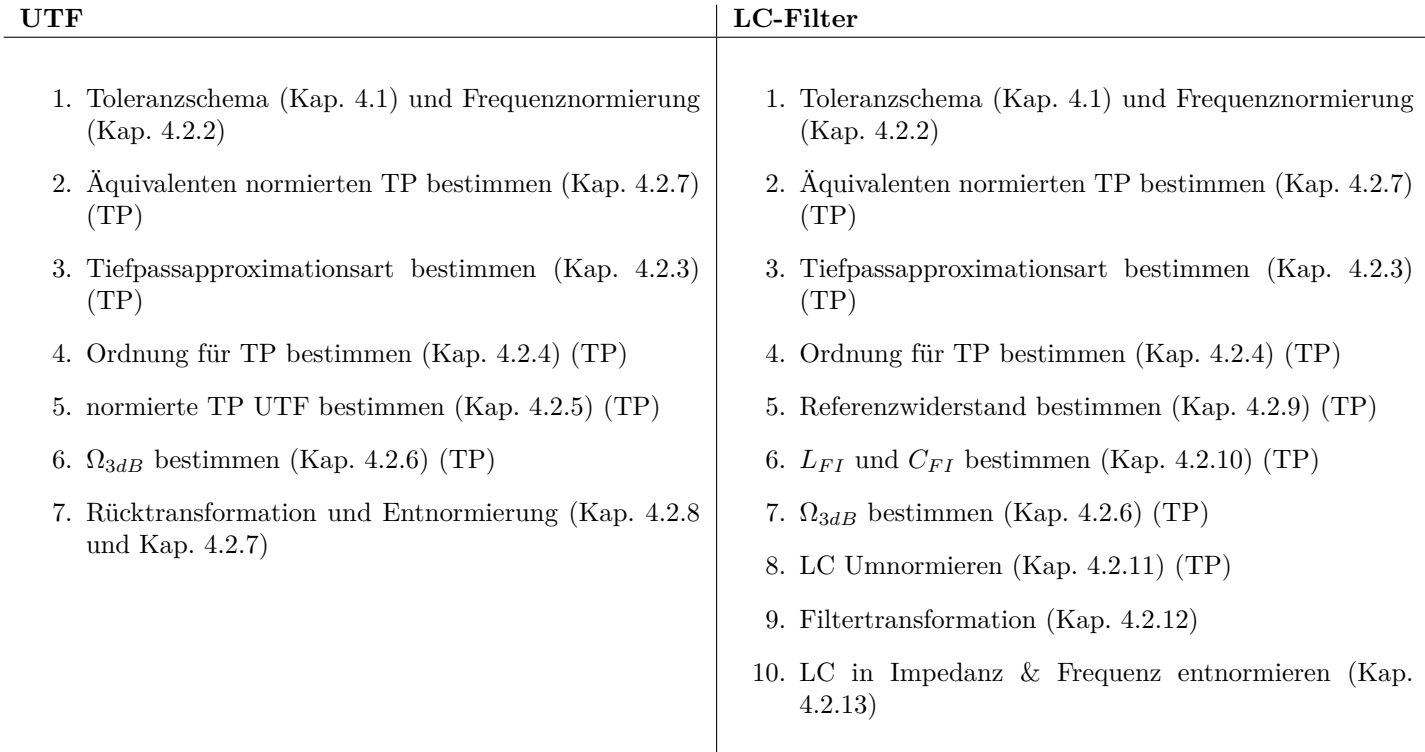

# **4.2.2 Frequenznormierung S295**

<span id="page-11-3"></span>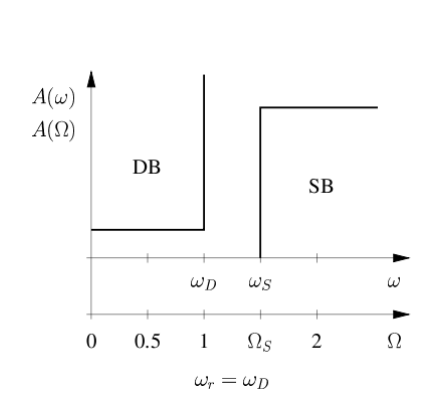

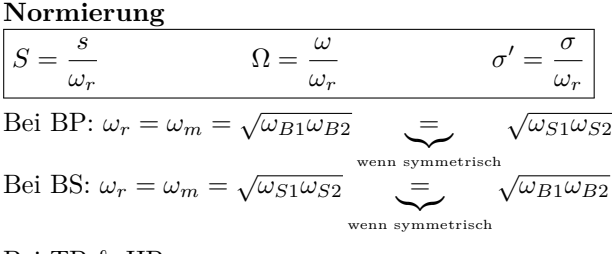

Bei TP & HP:  $\omega_r = \omega_D$ 

*ωr*: Referenzfrequenz

- *ωm*: Mittenfrequenz
- *ωD*: Durchlassfrequenz

Zur Entnormierung wird *ω*3*db* gebraucht, daher sind diese Formeln dafür nicht geeignet!

Dämpfung

 $\overline{0}$ 

 ${\bf \color{red} Stempel}$ 

 $_{\rm DB}$ 

 $\Omega_D$ 

 $A(\Omega)$ 

möglicher Dämpfungsverlauf

 $A_{\min}$ 

**SB** 

 $\Omega_S$ 

 $M<sub>atrize</sub>$ 

 $\Omega$ 

# **4.2.3 Tiefpassapproximationen (TP) S295-330**

<span id="page-12-0"></span>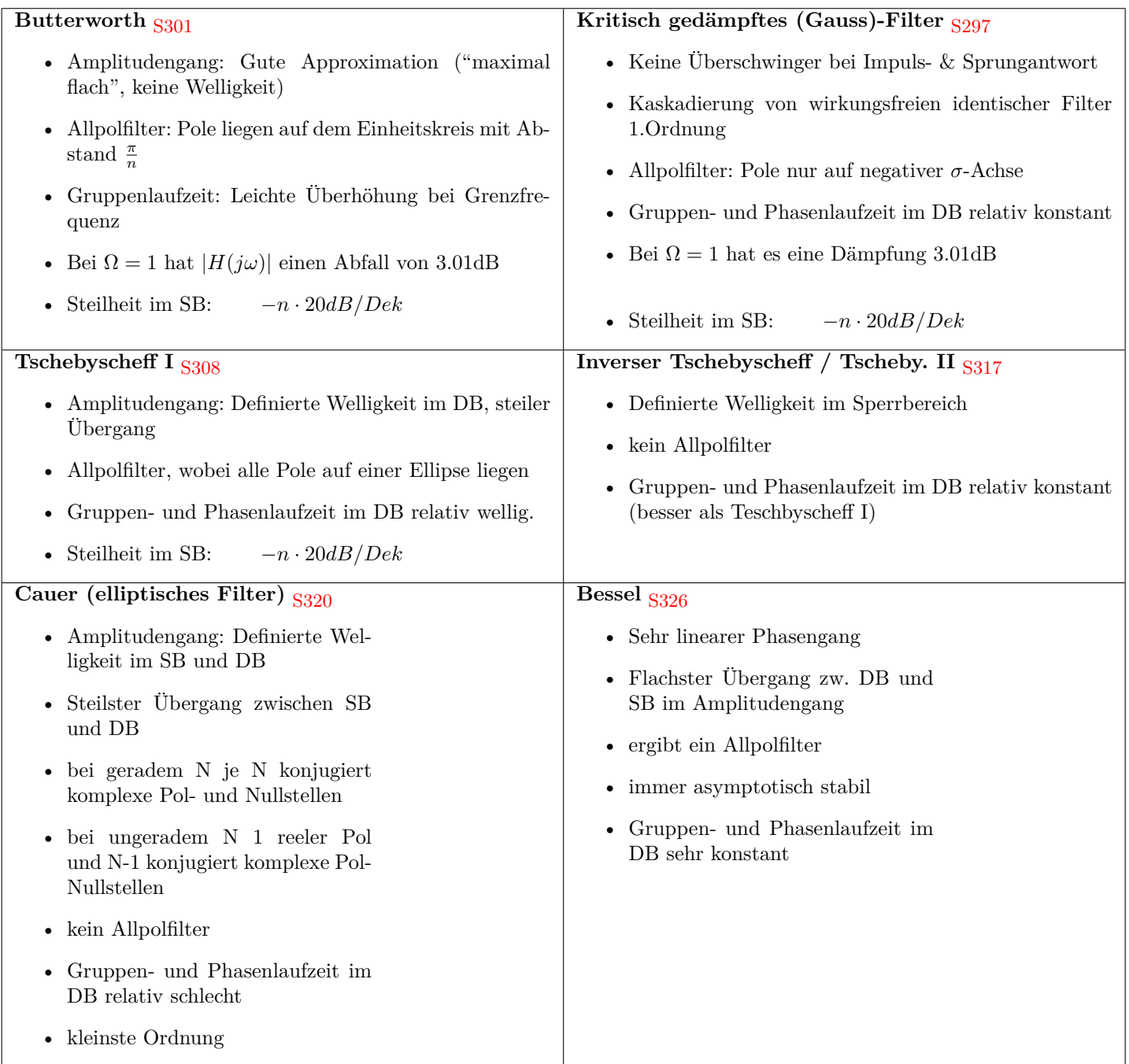

### **4.2.4 Bestimmung der minimal nötigen Ordnung (TP)**

**Oder mittels Formeln**

<span id="page-13-0"></span>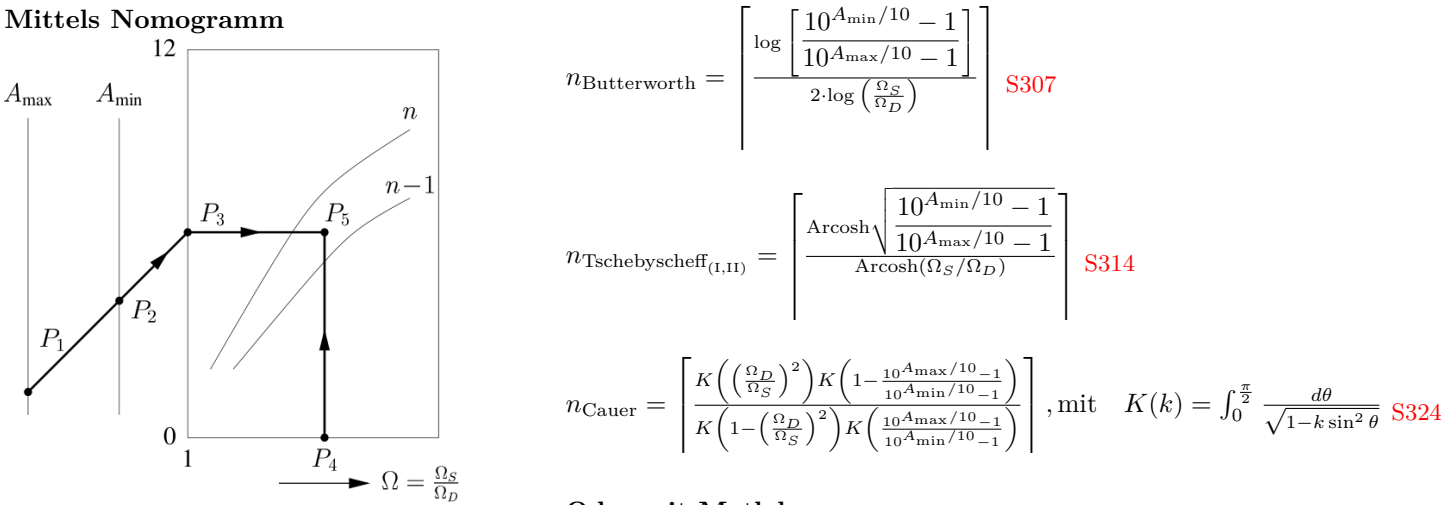

**Oder mit Matlab** buttord, cheb1ord, cheb2ord, ellipord

**Grundsätzlich gilt (für gleiche Spezifikationen)**  $n_{\text{Butterworth}} \geq n_{\text{Tschebyscheff}_{(I,II)}} \geq n_{\text{Cauer}}$ 

#### **4.2.5 normierte TP UTF bestimmen (TP)**

<span id="page-13-1"></span>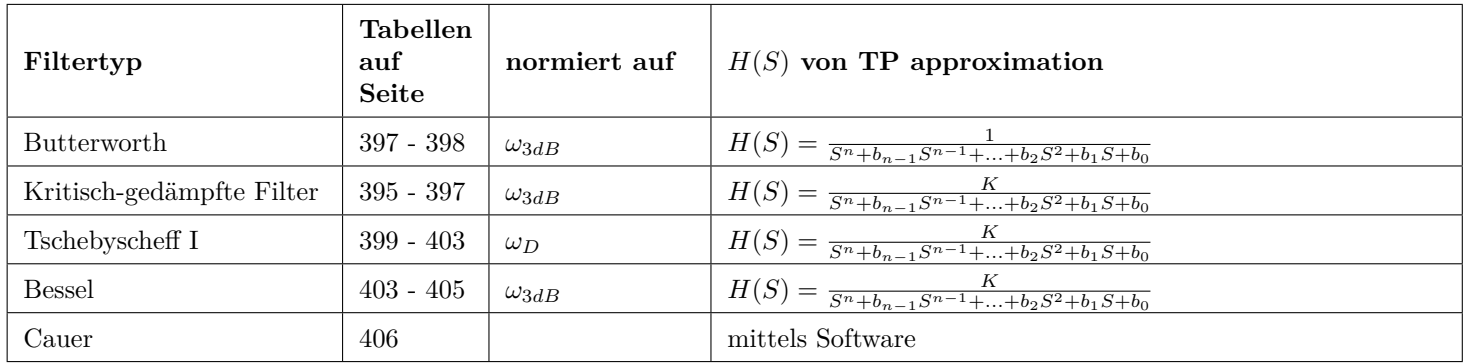

Die UTF kann meist aus Tabellen herausgelesen werden und variiert je nach Filtertyp.

#### **4.2.6**  $\Omega_{3dB}$  bestimmen (TP)

<span id="page-13-2"></span>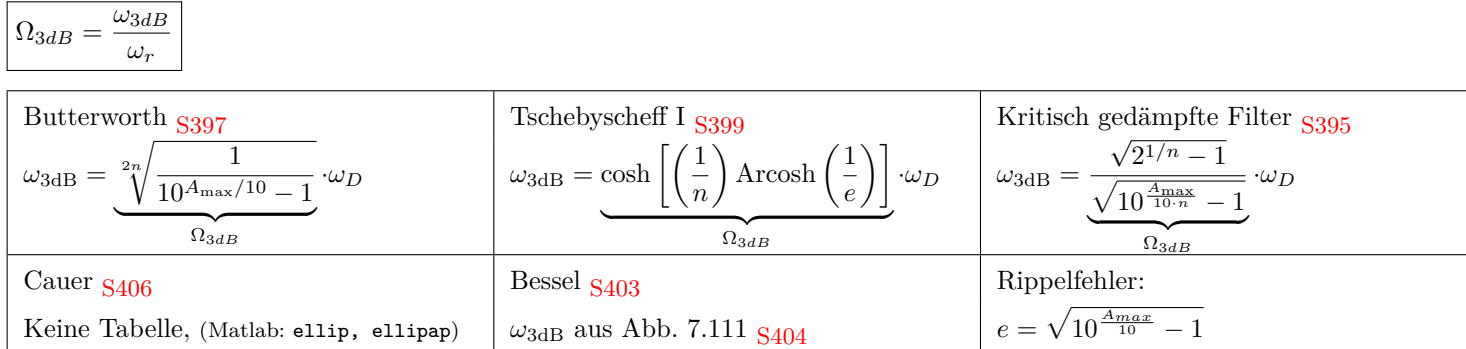

# **4.2.7 Filtertransformationen (TP) S342-361**

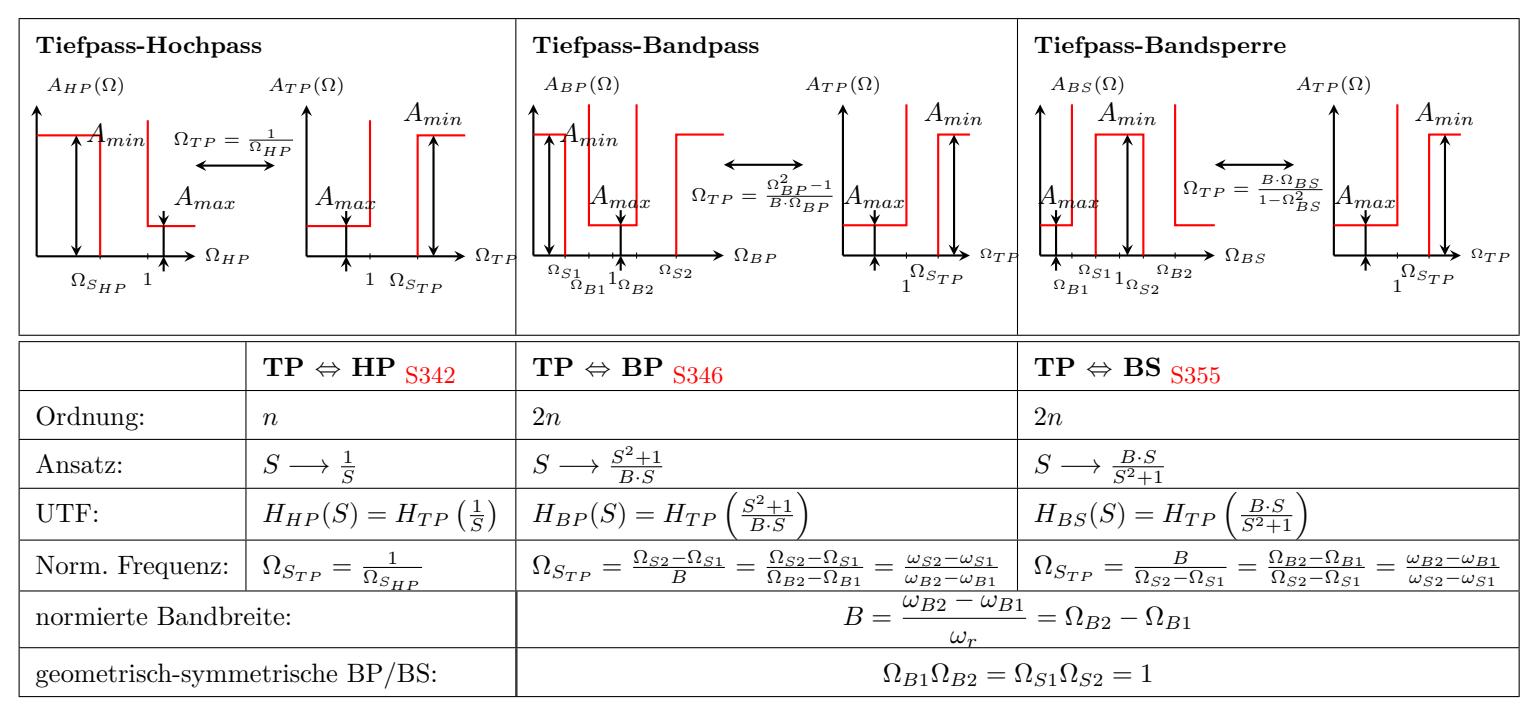

#### **Direkte Substitution der UTF**

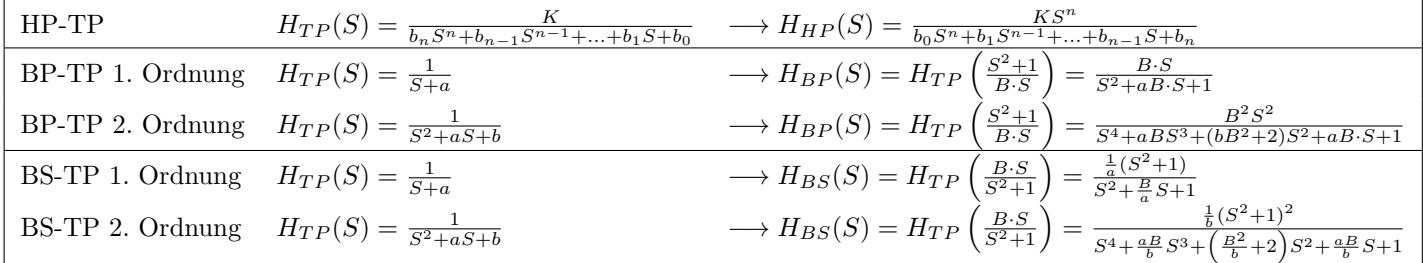

#### **4.2.8 UTF Entnormierung**

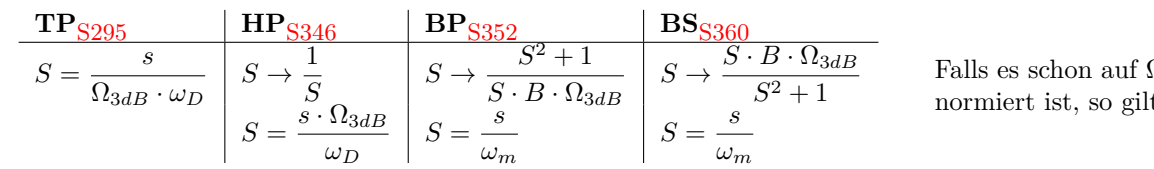

# **4.2.9 LC-Tiefpass bestimmen (TP) S362,407**

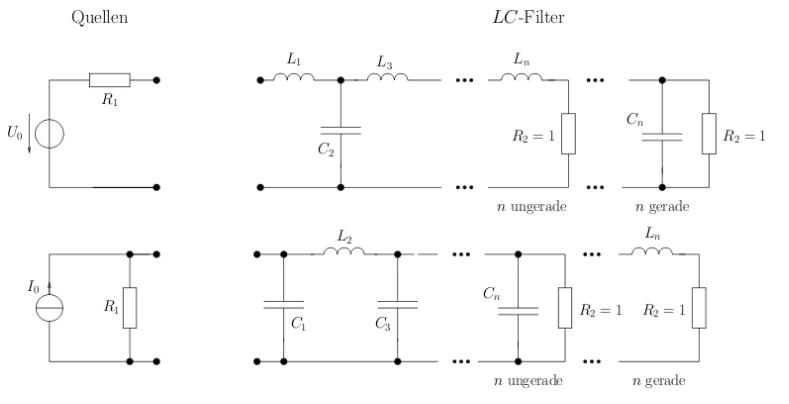

 $Ω<sub>D</sub>$  (Tschebyscheff I) t  $\Omega_{3dB} = 1$ 

Die Struktur unterscheidet sich nicht zwischen den Filtertypen.

Es ist zwischen Minimal-C (meistens) und Minimal-L-Netzwerken auszuwählen.

Referenzwiderstand:  $R_r = R_{\text{Last}} = R_{2_{\text{unnormiert}}}$ 

### **4.2.10 LC Tabellenindex (TP)**

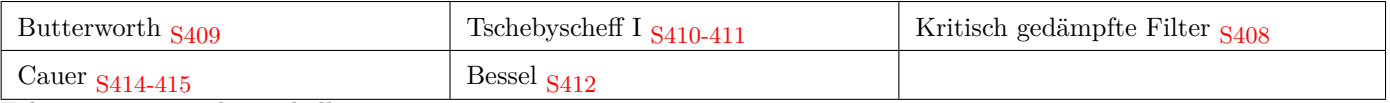

<span id="page-15-1"></span>Erläuterungen zu den Tabellen:

• Die Legende oben beschreibt die Stromquellenstruktur, die untere die Spannungsquellenstruktur.

• Normierung auf 
$$
R_2 = 1
$$
, folglich  $R_1 = \frac{R_{\text{Quelle}}}{R_r} = \frac{R_{\text{1unnormiert}}}{R_r}$ 

#### **4.2.11 LC umnormieren (TP)**

$$
L_{FI} = \frac{L_{FI3dB}}{\Omega_{3dB}} \qquad C_{FI} = \frac{C_{FI3dB}}{\Omega_{3dB}}
$$
 (nicht bei Cauer-Filter)

# <span id="page-15-2"></span>**4.2.12 Bauteiltransformation zum gewünschten Filter S386**

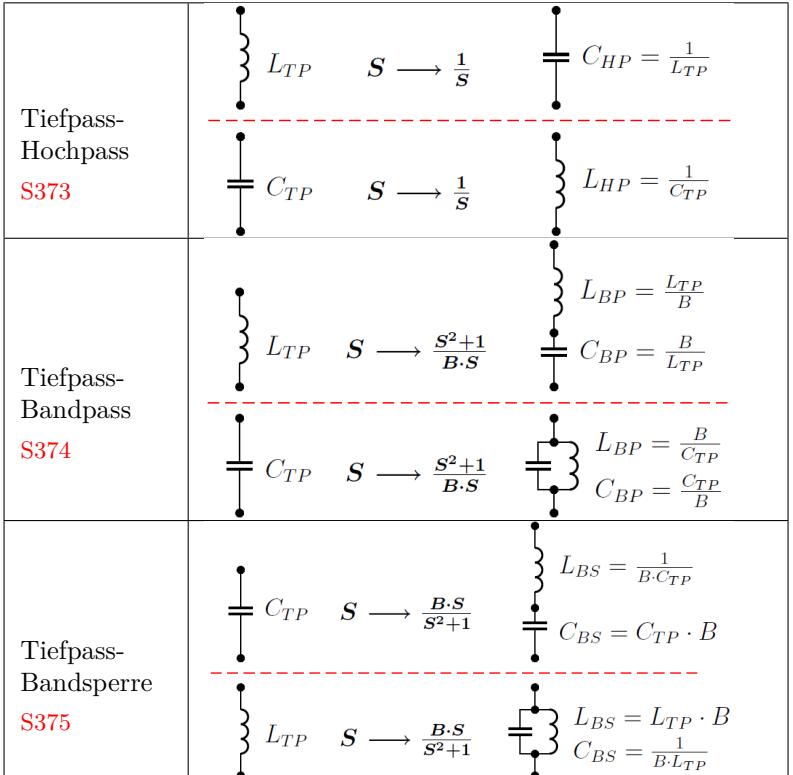

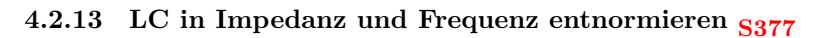

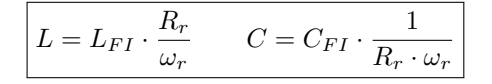

# **4.3 Kaskadierung von Filtern**

Wenn mehrere Filter kaskadiert werden, ändern sich die Spezifikationen wie in folgendem Beispiel:

<span id="page-15-0"></span>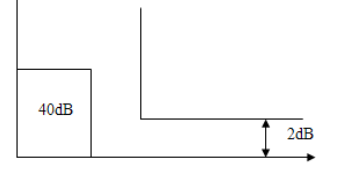

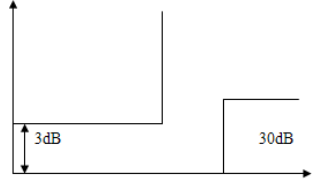

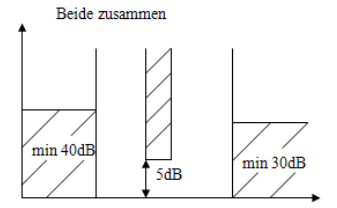

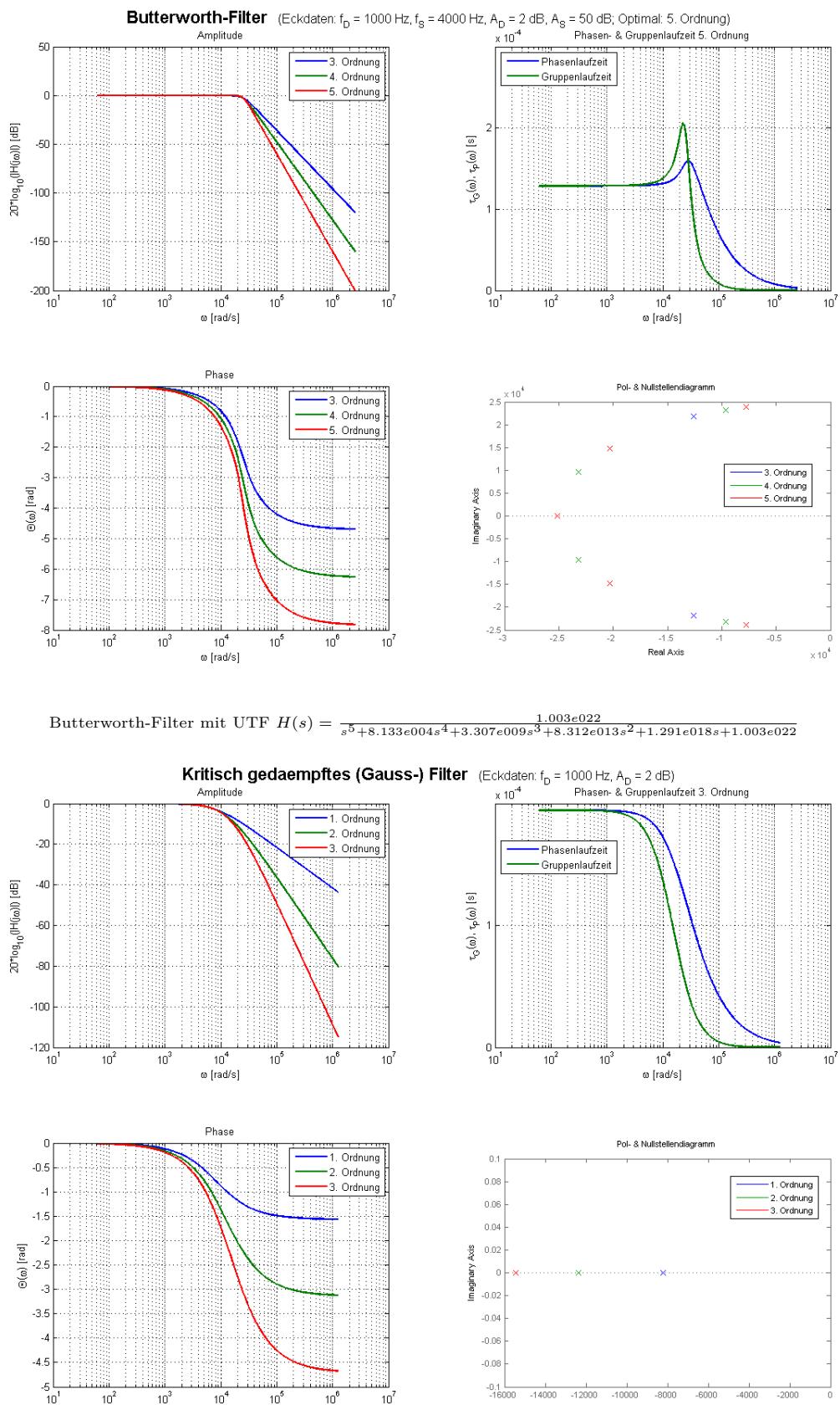

Kritisch gedämpftes Filter mit UTF  $H(s) = \frac{1}{2.724e - 013s^3 + 1.261e - 008s^2 + 0.0001945s + 1}$ 

Real Axis

 $\omega$  [rad/s]

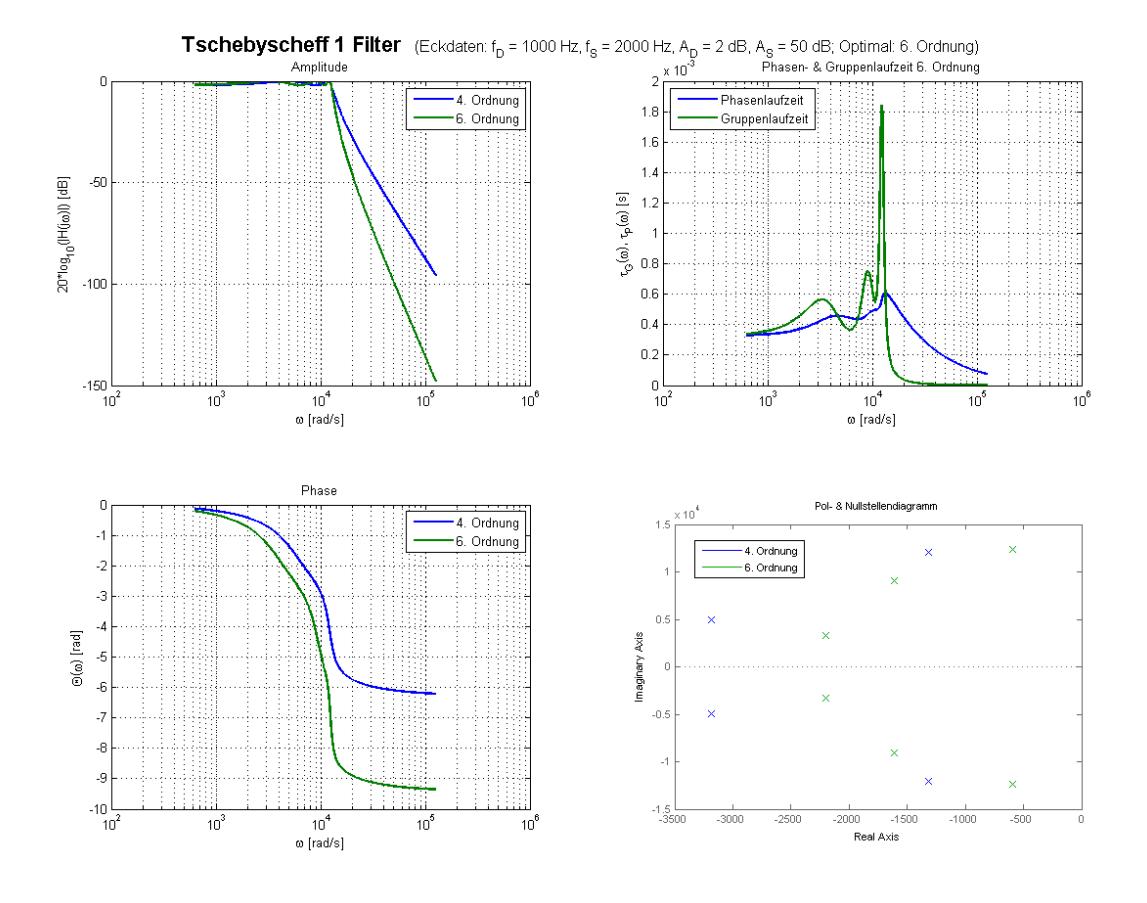

Tschebyscheff-I-Filter mit UTF  $H(s) = \frac{1.609e023}{s^6 + 8812s^5 + 2.757e008s^4 + 1.721e012s^3 + 1.924e016s^2 + 6.589e019s + 2.026e023}$ **Tschebyscheff 2 Filter** (Eckdaten:  $f_D = 1000$  Hz,  $f_S = 2000$  Hz,  $A_D = 2$  dB,  $A_S = 40$  dB; Optimal: 5. Ordnung)<br>Amplitude Amplitude Amplitude Amplitude Phasenlaufzeit 2. Ordnung  $-10$ 5. Ordnung Gruppenlaufzeit  $.20$  $\overline{6}$ 20\*log<sub>10</sub>(IH(jo)] [dB]  $-30$  $\tau_{\rm \odot}(\omega)$  ,  $\tau_{\rm p}(\omega)$  [s]  $-40$  $\overline{A}$  $-50$  $-60$  $-70$  $-80$ ـا 90۔<br>10  $^{0}\frac{1}{10^{2}}$  $10^6$  $10<sup>6</sup>$  $10^6$  $10<sup>7</sup>$  $10<sup>4</sup>$  $10^6$  $10^1$  $10^{\circ}$  $10<sup>4</sup>$  $10^{\prime}$  $\omega$  [rad/s] ω [rad/s] Phase Pol- & Nullstellendiagramm 2. Ordnung  $2.5$ 5. Ordnung  $\ddot{\circ}$ 2. Ordnung  $\Omega$ 5. Ordnung ò  $13$  $\cdot$ 1 ö  $\frac{1}{2}$  (a) [rad]<br> $\frac{1}{2}$  $0.9\,$ Imaginary Axis  $\mathbf c$  $-0.5$ ċ  $-1.5$  $\ddot{\text{o}}$ -5  $\mathcal{L}$  $\ddot{\circ}$  $-6$ <br>10  $-2.5 -$ <br>-1000  $800$ 4000  $10<sup>7</sup>$  $10<sup>4</sup>$  $10^5$  $10<sup>6</sup>$  $10<sup>1</sup>$ Real Axis  $\omega$  [rad/s]

Braun & Co., J.Rast, C.Gwerder, S.Koerner, N.Kaelin **14. August 2021** 14. August 2021

Tschebyscheff-II-Filter mit UTF  $H(s) = \frac{628.3s^4 + 1.081e - 009s^3 + 3.969e011s^2 + 1.975s + 5.014e019}{s^5 + 2.701e004s^4 + 3.645e008s^3 + 3.076e012s^2 + 1.639e016s + 5.014e019}$ 

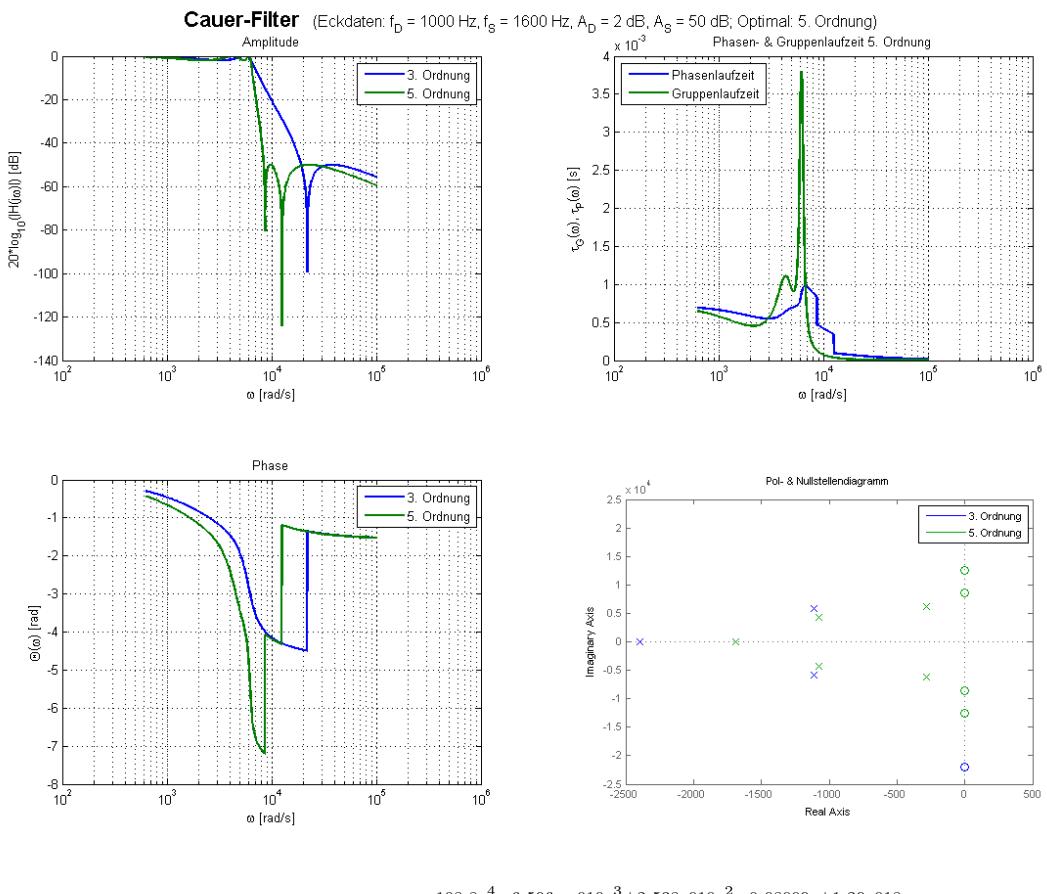

Cauer-Filter mit UTF  $H(s) = \frac{108.8s^4 - 6.596e - 010s^3 + 2.538e010s^2 - 0.08009s + 1.29e018}{s^5 + 4398s^4 + 6.408e007s^3 + 1.939e011s^2 + 9.227e014s + 1.29e018}$ 

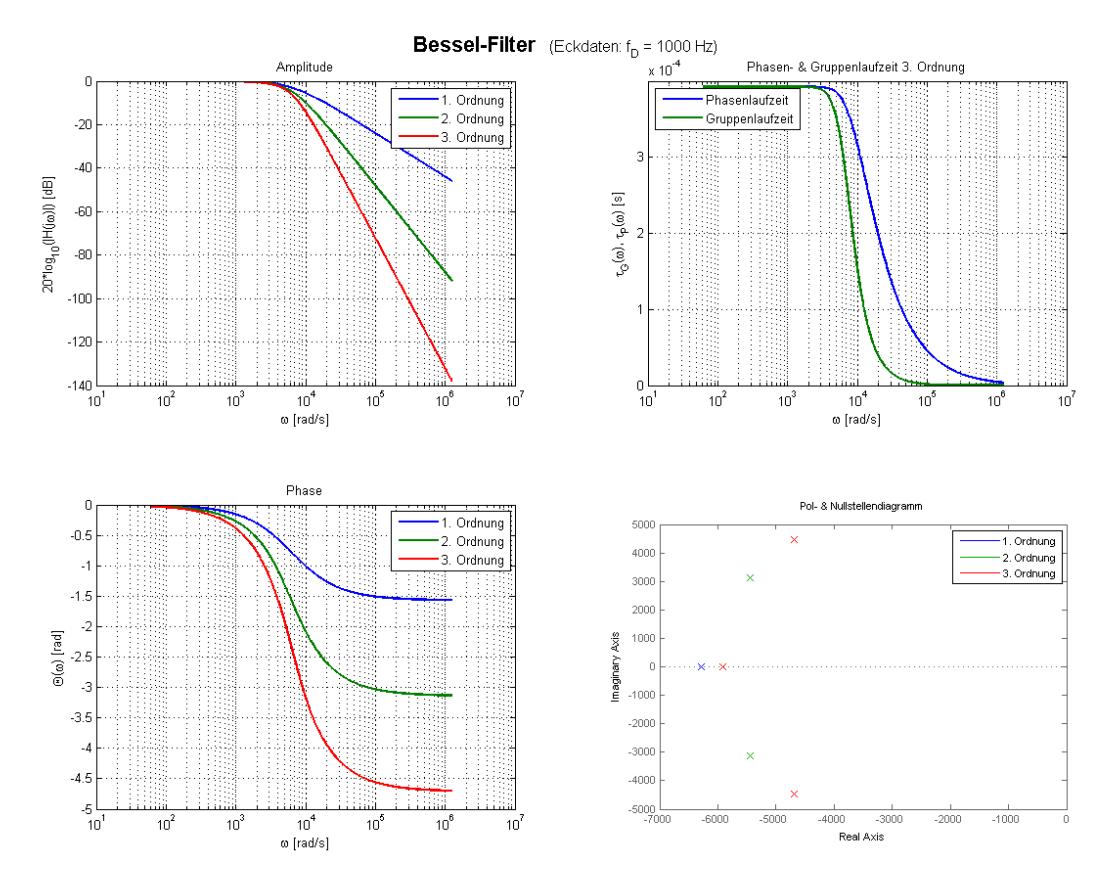

 $\text{Bessel-Filter mit UTF } H(s) = \frac{2.481e011}{s^3+1.529e004s^2+9.736e007s+2.481e011}$ 

# 4.4.3 Bode-Diagramm und Pol- Nullstellenverteilung von verschiedenen UTF 2. Ordnung

Für alle Beispiele a) bis f) gilt:  $2\sigma_p = \frac{\omega_p}{g_p}$  $\frac{\omega_p}{q_p}$  (Formel 4.17), wobei  $|q_p| > \frac{1}{2}$  $\frac{1}{2}$  sein muss, damit die Pole konjugiert-komplex sind.

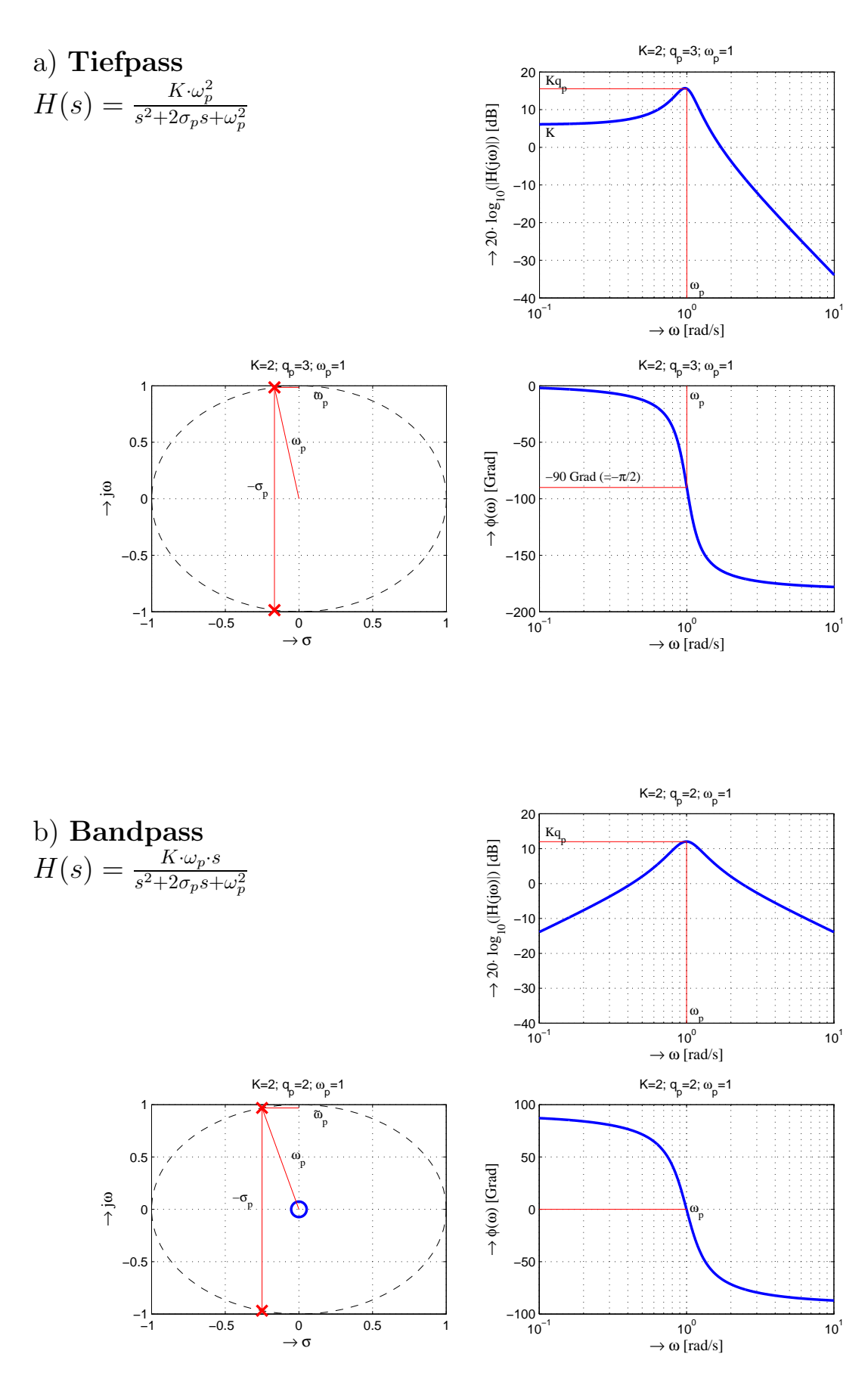

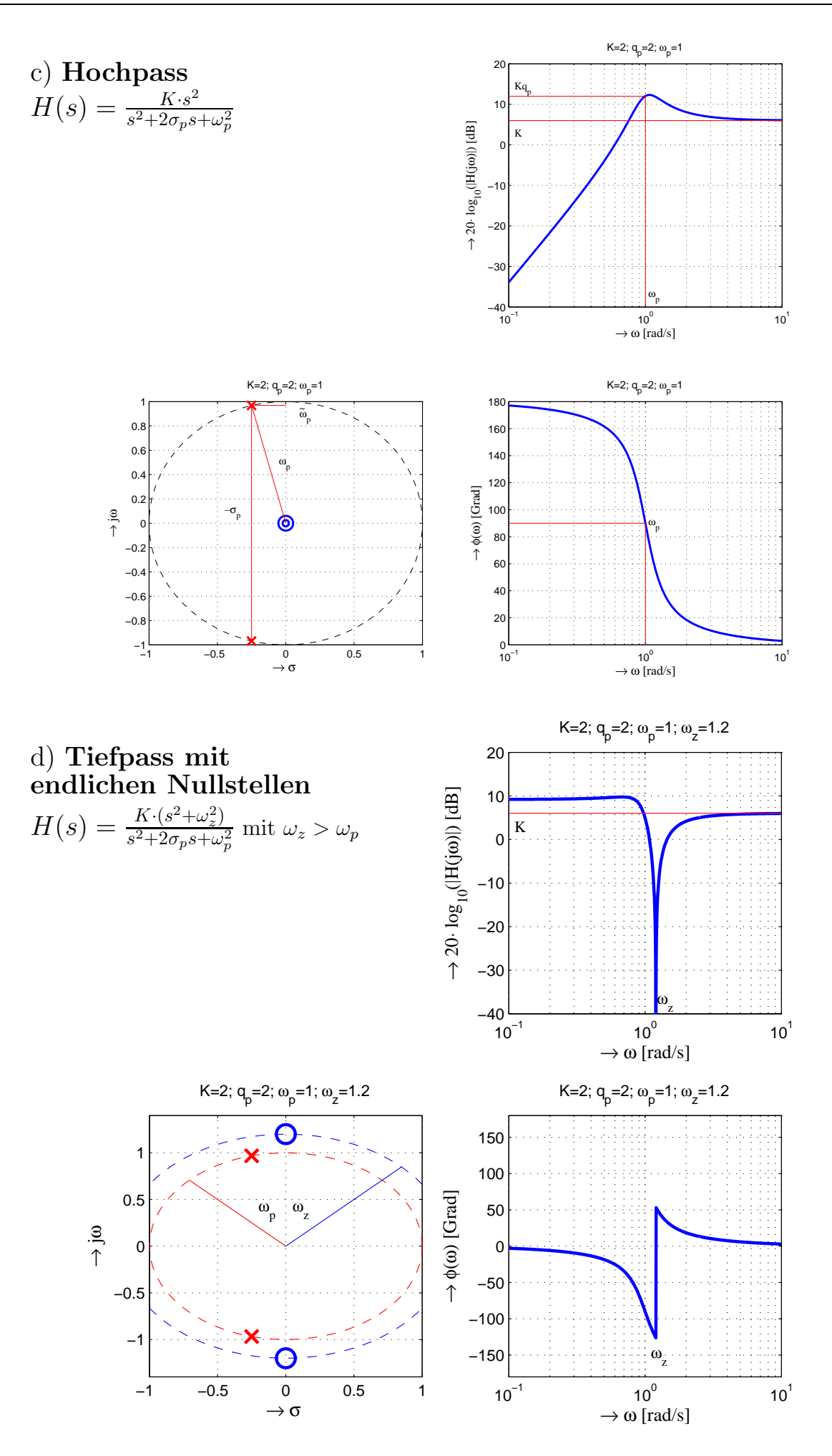

<span id="page-21-1"></span><span id="page-21-0"></span>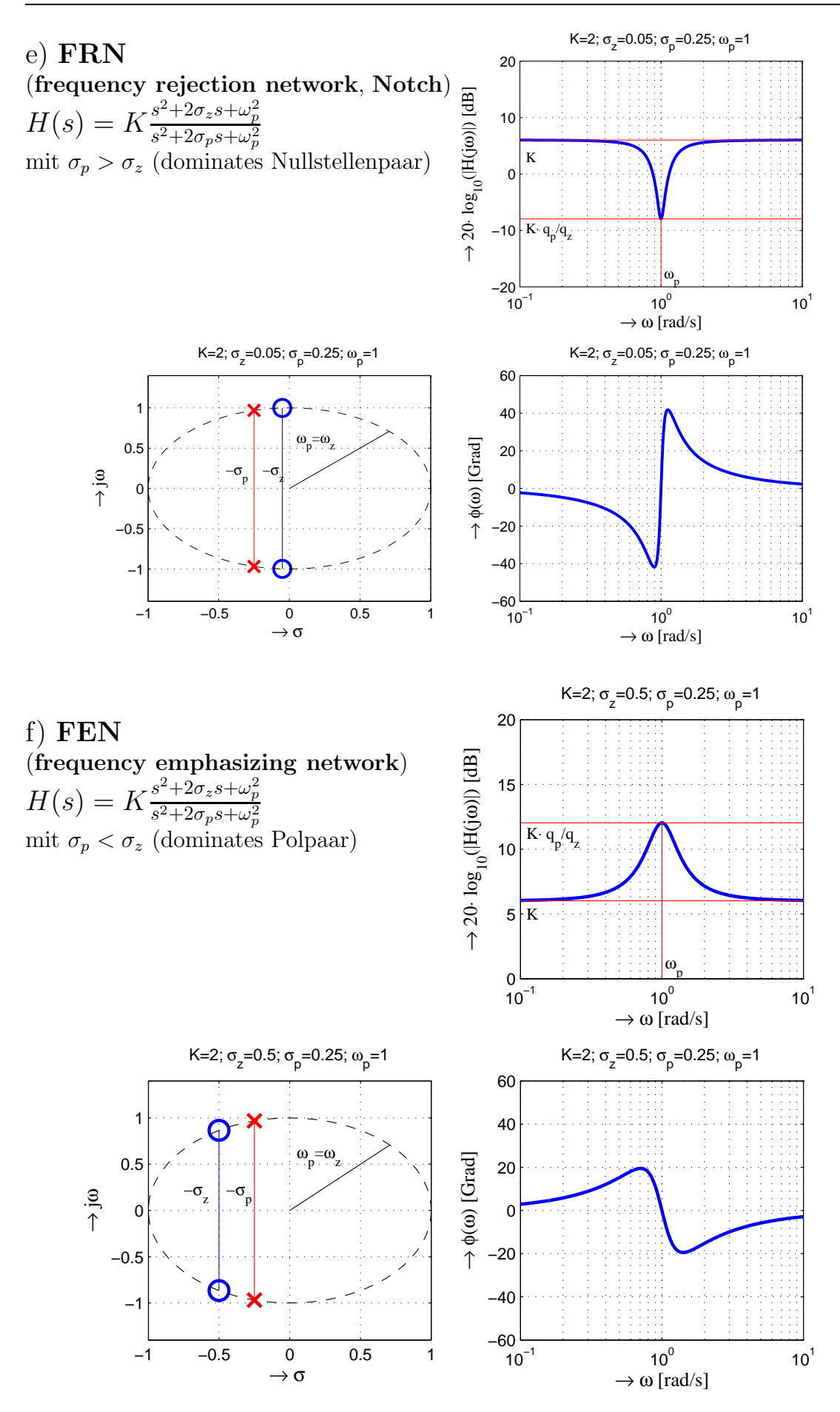